#### Greenbelta

sustainability consulting + software

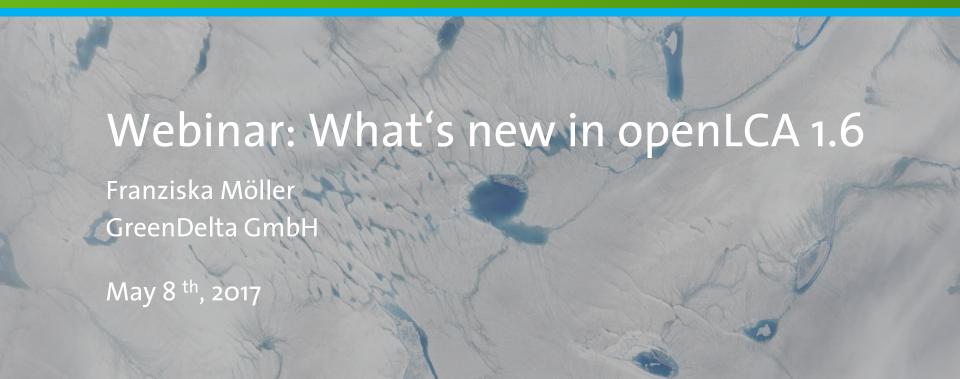

#### **Content**

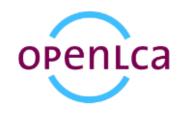

- GreenDelta and openLCA
- New features in openLCA 1.6
  - Data Quality Systems
  - Collaboration server
  - Update manager
- Other improvements
- Upcoming trainings
- Questions

## GreenDelta and openLCA

### **GreenDelta and openLCA**

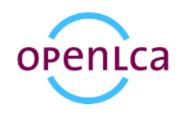

- > v.1.0
- > v.1.1
- > V.1.2
- > v.1.3
- > v.1.4
- > v.1.5
- > v1.6

- 2006/2007
- 2009
- 2011
- 2013
- 2014
- 2016
- 2017

# New features in 1.6 Data quality systems

### openLCA Data quality

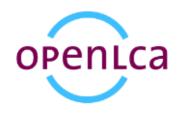

#### **Motivation**

Be able to document and calculate data quality

#### Solution in openLCA

New database element: Data Quality System

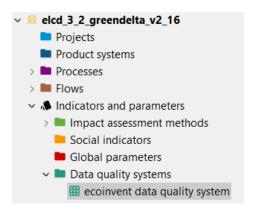

• The user can create his/her own system for evaluating data quality → flexible (e.g. choose number of indicators) Greenpelta

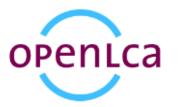

Ecoinvent "Pedigree matrix" as exemplary DQ system

| ecoinvent data quality system 🛭   |                                                                                                    |                                                                                                    |                                                                                                    |                                                                                                    |                                                                                                    |                  |
|-----------------------------------|----------------------------------------------------------------------------------------------------|----------------------------------------------------------------------------------------------------|----------------------------------------------------------------------------------------------------|----------------------------------------------------------------------------------------------------|----------------------------------------------------------------------------------------------------|------------------|
| ata quality system: ecoinvent     | data quality system                                                                                                    |                                                                                                    |                                                                                                    |                                                                                                    |                                                                                                    |                  |
| General information               |                                                                                                    |                                                                                                    |                                                                                                    |                                                                                                    |                                                                                                    |                  |
| ▼ Indicators & Scores             |                                                                                                    |                                                                                                    |                                                                                                    |                                                                                                    |                                                                                                    |                  |
| ▼ Indicators & Scores             |                                                                                                    |                                                                                                    |                                                                                                    |                                                                                                    |                                                                                                    |                  |
|                                   | 1                                                                                                    | 2                                                                                                    | 3                                                                                                    | 4                                                                                                    | 5                                                                                                    | Add score        |
| Reliability                       | Verified data based on measurements                                                                                                    | Verified data partly<br>based on assumptions<br>or non-verified data<br>based on<br>measurements                                                          | Non-verified data partly<br>based on qualified<br>estimates                                                                                    | Qualified estimate (e.g.<br>by industrial expert)                                                                               | Non-qualified estimates                                                                                                    | Remove indicator |
| Completeness                      | Representative data<br>from all sites relevant<br>for the market<br>considered, over and<br>adequate period to<br>even out normal<br>fluctuations | Representative data<br>from > 50% of the sites<br>relevant for the market<br>considered, over an<br>adequate period to<br>even out normal<br>fluctuations | Representative data<br>from only some sites<br>(<< 50%) relevant for<br>the market considered<br>or > 50% of sites but<br>from shorter periods | Representative data<br>from only one site<br>relevant for the market<br>considered or some<br>sites but from shorter<br>periods | Representativeness<br>unknown or data from a<br>small number of sites<br>and from shorter<br>periods                                 | Remove indicator |
| Temporal correlation              | Less than 3 years of<br>difference to the time<br>period of the data set                                                                          | Less than 6 years of<br>difference to the time<br>period of the data set                                                                                  | Less than 10 years of<br>difference to the time<br>period of the data set                                                                      | Less than 15 years of<br>difference to the time<br>period of the data set                                                       | Age of data unknown or<br>more than 15 years of<br>difference to the time<br>period of the data set                                  | Remove indicator |
| Geographical correlation          | Data from area under study                                                                                                    | Average data from<br>larger area in which the<br>area under study is<br>included                                                                          | Data from area with similar production conditions                                                                                              | Data from area with slightly similar production conditions                                                                      | Data from unknown or<br>distinctly different area<br>(North America instead<br>of Middle East, OECD-<br>Europe instead of<br>Russia) | Remove indicator |
| Further technological correlation | Data from enterprises,<br>processes and materials<br>under study                                                                                  | Data from processes<br>and materials under<br>study (i.e. identical<br>technology) but from<br>different enterprises                                      | Data from processes<br>and materials under<br>study but from different<br>technology                                                           | Data on related processes or materials                                                                                          | Data on related<br>processes on laboratory<br>scale or from different<br>technology                                                  | Remove indicator |
| Add indicator                     | Remove score                                                                                                    | Remove score                                                                                                    | Remove score                                                                                                    | Remove score                                                                                                    | Remove score                                                                                                    |                  |

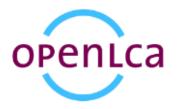

Creating a new DQ system

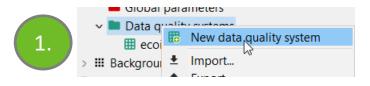

| General in  | Tormation                            |  |
|-------------|--------------------------------------|--|
| Name        | Test_DQ_system                       |  |
| Description |                                      |  |
|             |                                      |  |
| Version     | 00.00.000 🖹 🖹                        |  |
| UUID        | 0fb2555f-c5e3-46c7-8fb7-bb95fb357516 |  |
| Last change | 2017-05-02T16:51:26+0200             |  |
| Source      | <b>Q</b>                             |  |
| Indicators  | & Scores                             |  |
|             | Add score                            |  |
| Add indica  | tor                                  |  |
| A           |                                      |  |
| <b>*</b>    |                                      |  |

III Test DQ system 

□

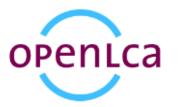

Defining indicators and scores

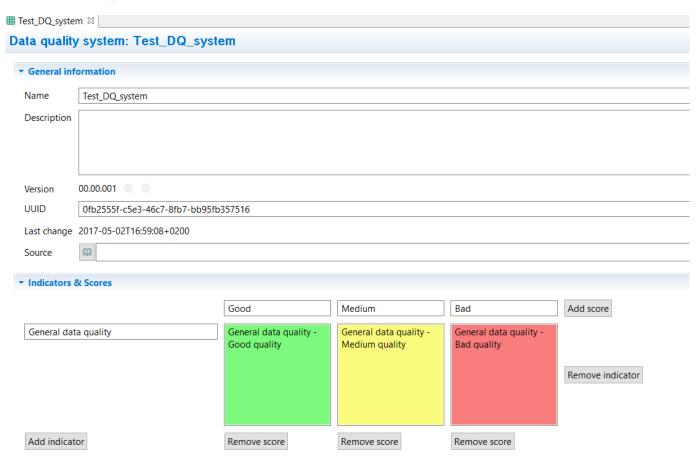

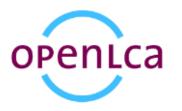

#### Using a DQ system

- Data quality systems can be used on three levels:
  - 1. For the general data quality of a process
  - 2. For the data quality of each exchange in a process
  - 3. For the data quality of social aspects

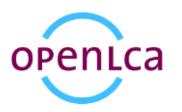

#### Using a DQ system

- Data quality systems can be used on three levels:
  - 1. For the general data quality of a process

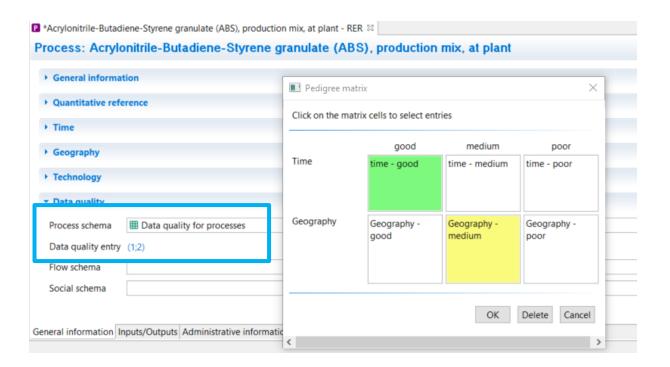

Only for documenting data quality!

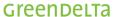

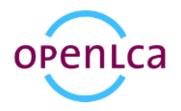

#### Using a DQ system

- Data quality systems can be used on three levels:
  - 2. For the data quality of each exchange in a process

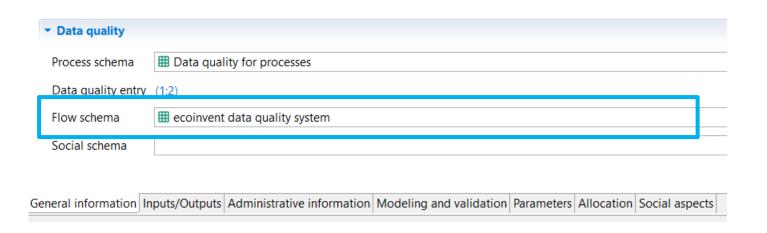

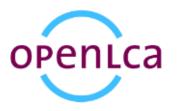

#### Using a DQ system

- Data quality systems can be used on three levels:
  - 2. For the data quality of each exchange in a process

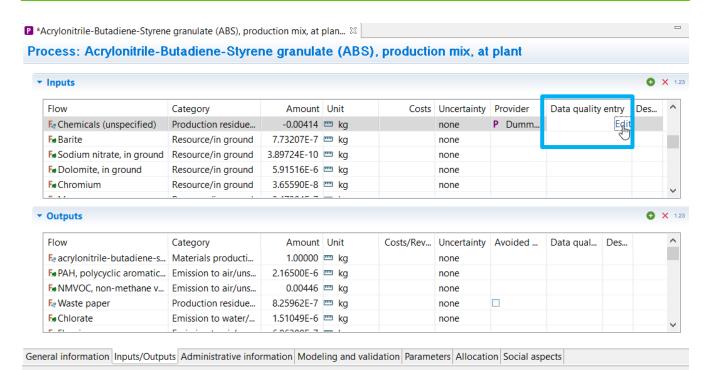

Before: "Pedigree matrix"

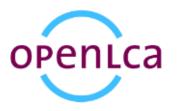

#### Using a DQ system

- Data quality systems can be used on three levels:
  - For the data quality of each exchange in a process

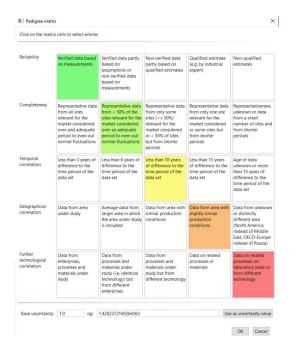

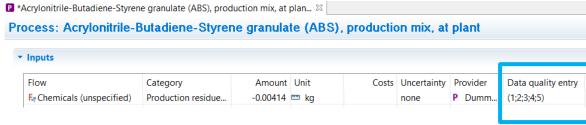

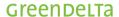

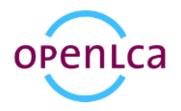

#### Using a DQ system

- Data quality systems can be used on three levels:
  - 3. For the data quality of social aspects

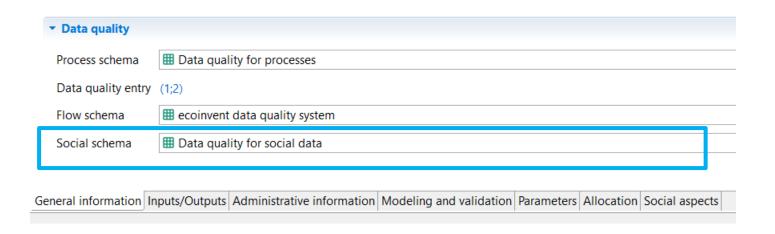

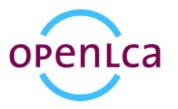

#### Calculation with DQ system

 For the calculation of the data quality of a product system an aggregation needs to be done.

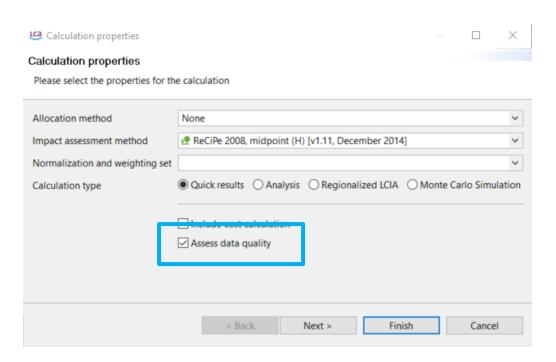

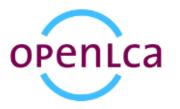

#### Calculation with DQ system

 You are free to select an aggregation method, a rounding method and what to do with exchanges that do not have a data quality value.

| Calculation prop     | erties                                  |   | Ш      | ^_ |  |  |
|----------------------|-----------------------------------------|---|--------|----|--|--|
| Data quality prop    | erties                                  |   |        |    |  |  |
| Please select the pr | operties for the data quality assessmen | t |        |    |  |  |
|                      |                                         |   |        |    |  |  |
| Process schema       | ■ Data quality for processes            |   |        |    |  |  |
| Flow schema          | m ecoinvent data quality system         |   |        | ~  |  |  |
| Aggregation type     | Weighted average                        |   |        | ~  |  |  |
| Rounding mode        | mode Half up                            |   |        |    |  |  |
| n.a. value handling  | Exclude zero values                     |   |        | ~  |  |  |
|                      |                                         |   |        |    |  |  |
|                      |                                         |   |        |    |  |  |
|                      |                                         |   |        |    |  |  |
| < Back               | Next > Finish                           |   | Cancel |    |  |  |

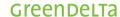

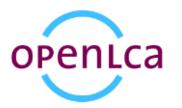

#### Calculation with DQ system

| General information             |                                 |                     |  |  |  |  |
|---------------------------------|---------------------------------|---------------------|--|--|--|--|
|                                 |                                 |                     |  |  |  |  |
| Top 5 contributions to flow     | v results - overview            |                     |  |  |  |  |
| Top 5 contributions to imp      | act category results - overview |                     |  |  |  |  |
| Data quality                    |                                 |                     |  |  |  |  |
| Process data quality schema     | ■ Data quality for processes    |                     |  |  |  |  |
| Flow data quality schema        | a                               |                     |  |  |  |  |
| Aggregation                     | Weighted average                |                     |  |  |  |  |
| Rounding mode                   | Half up                         |                     |  |  |  |  |
| n.a. value handling             | Exclude zero values             | Exclude zero values |  |  |  |  |
| Process data quality statistics |                                 |                     |  |  |  |  |
| Indicator                       |                                 | Coverage            |  |  |  |  |
| III Time                        |                                 | 6.67% (1/15)        |  |  |  |  |
| ■ Geography                     |                                 | 6.67% (1/15)        |  |  |  |  |
|                                 |                                 |                     |  |  |  |  |
|                                 |                                 |                     |  |  |  |  |
| Flow data quality statistics    |                                 |                     |  |  |  |  |
| Indicator                       |                                 | Coverage            |  |  |  |  |
| > III Temporal correlation      |                                 | 0.0% (0/1215)       |  |  |  |  |
| > III Geographical correlati    | on                              | 0.0% (0/1215)       |  |  |  |  |
| > III Completeness              |                                 | 0.0% (0/1215)       |  |  |  |  |
| > III Reliability               |                                 | 0.0% (0/1215)       |  |  |  |  |
| > III Further technological of  | correlation                     | 0.0% (0/1215)       |  |  |  |  |

Number of processes that have process DQ defined

Number of elementary flows that have DQ defined

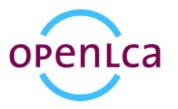

#### Calculation with DQ system

 The calculated data quality is shown in the inventory results tab and the LCIA results/impact analysis

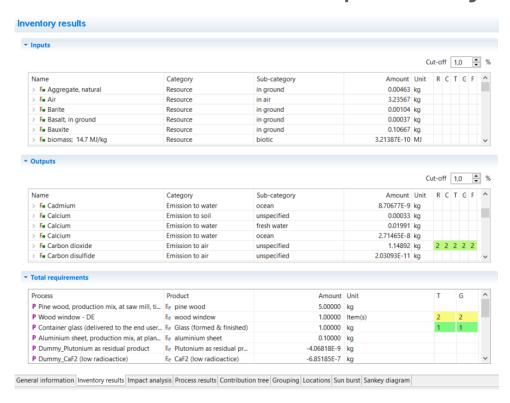

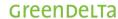

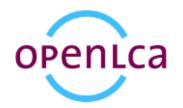

#### Calculation with DQ system

 The calculated data quality is shown in the inventory results tab and the LCIA results/impact analysis

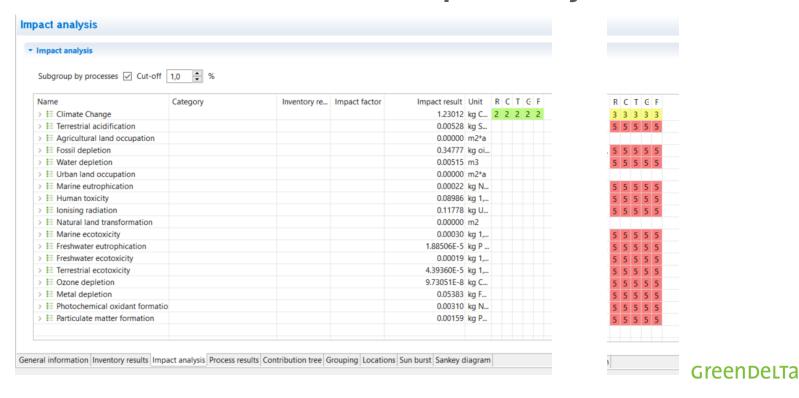

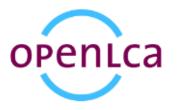

#### Calculation with DQ system

The process data quality is shown in the sankey diagram

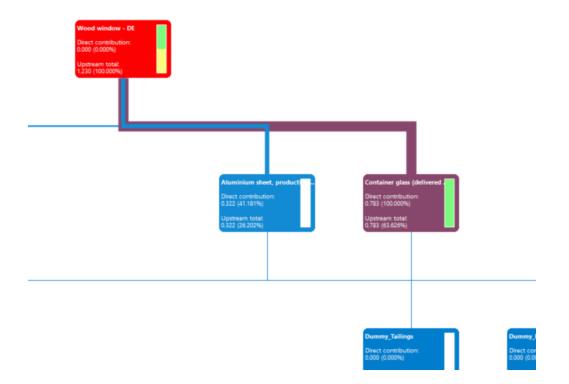

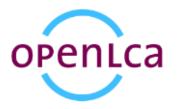

#### Uncertainty data derived from DQ system

Ecoinvent data quality system ("Pedigree matrix")

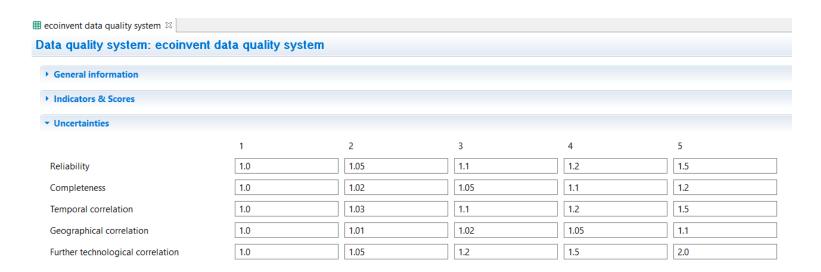

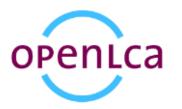

#### Uncertainty data derived from DQ system

• From the information in the DQ matrix (and the underlying uncertainty facors for each cell), an uncertainty (σg) can be calculated.

 This uncertainty can be applied to the uncertainty column for exchanges

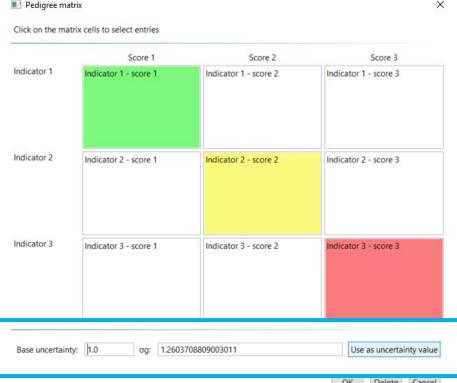

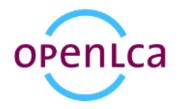

#### Uncertainty data derived from DQ system

It then appears in the "Uncertainty" column

| Inputs                       |                         |                        |                    |            |                   |               |              |
|------------------------------|-------------------------|------------------------|--------------------|------------|-------------------|---------------|--------------|
| Flow                         | Category                | Amoun                  | t Unit             | Costs      | Uncertainty       | Provider      | Data quality |
| F <sub>e</sub> pine wood     | Materials production/Wo | od 5.00000             | ) 🔤 kg             |            | lognormal: gnEdit |               | (1;2;3)      |
| F. aluminium sheet           | Materials production/Me |                        | ) 🔤 ka             |            | none              |               | (1;1;1)      |
| Fe Glass (formed & finished) | Materials p             | nty                    |                    | ×          | none              |               | (3;3;3)      |
|                              | Uncerta                 | nty distribution Logar | ithmic normal dist | ribution ~ |                   |               |              |
|                              | Geomet                  | ric mean               | 1.0                |            |                   |               |              |
|                              | Geomet                  | ric standard deviation | 1.2603708809003    | 011        |                   |               |              |
| Outputs                      |                         |                        |                    |            |                   |               |              |
| Flow                         | Category                |                        |                    | es         | Uncertainty       | Avoided produ | Data quality |
| Fe wood window               |                         |                        |                    |            | none              |               | (1;2;3)      |

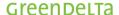

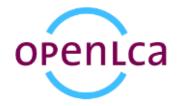

#### Uncertainty data derived from DQ system

This uncertainty data can be used for the Monte Carlo

simulation

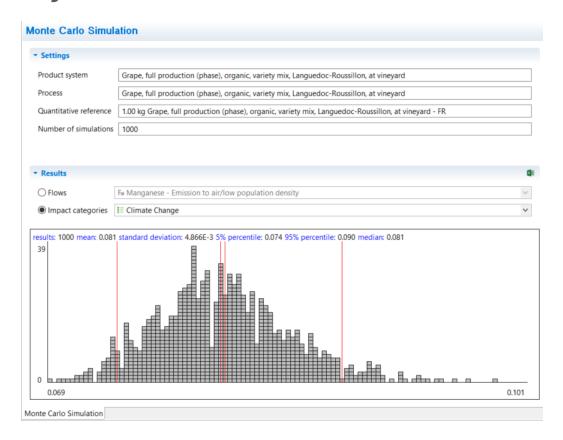

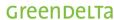

# New features in 1.6

Collaboration server

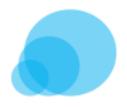

#### **Motivation**

- Facilitate group work and establish a real multi-user environment
  - Different potentially distributed users should be able to work within the same database
  - Quality assurance (e.g. tracking of changes) is needed

#### Solution

- openLCA as LCA modeling application
- Web application and server (or several) for storing the repository

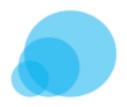

#### **Functions**

- User rights management system
- All changes are documented
- Versioning allows roll-backs
- A diff tool shows where data differs before accepting changes

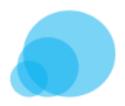

#### **Exemplary use case (distributed workgroup)**

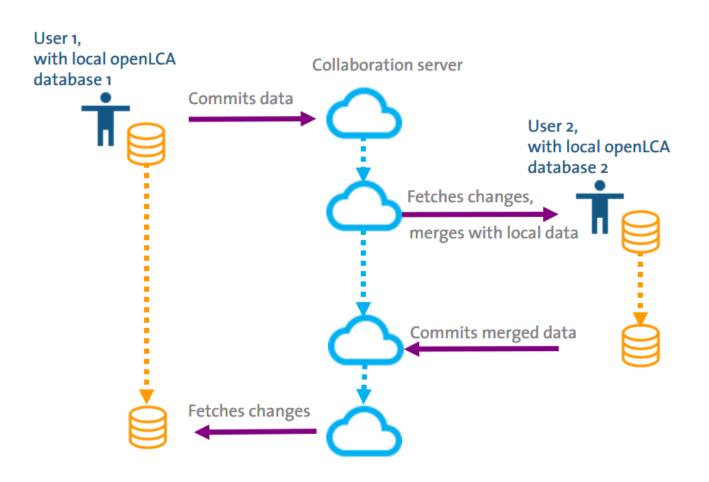

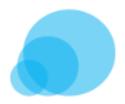

#### Exemplary use case – work flow

- A repository is created and User 1 and User 2 are members
- User 1 connects local db to repository

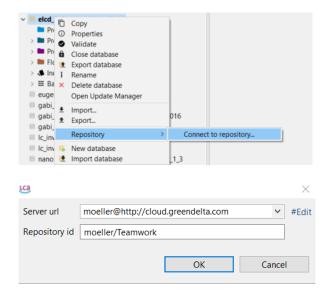

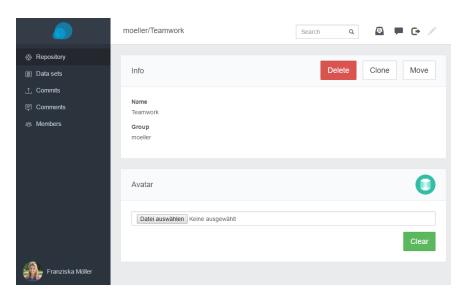

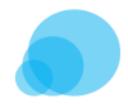

#### Exemplary use case – work flow

User 1 commits data

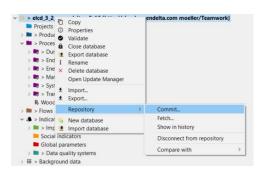

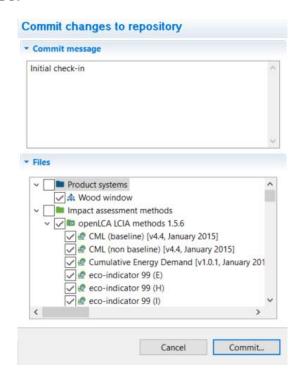

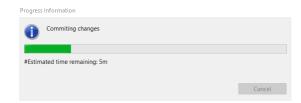

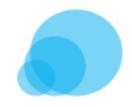

#### Exemplary use case – work flow

The data appears on the collaboration server

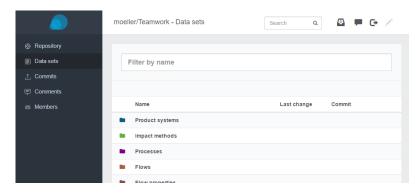

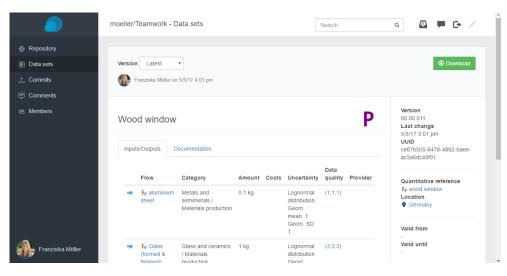

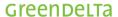

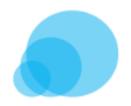

#### Exemplary use case – work flow

User 2 connects to the same repository and fetches data

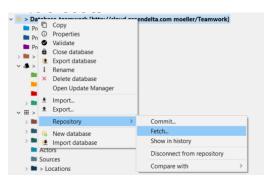

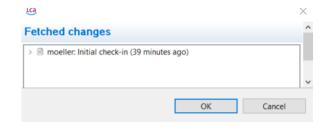

Summary of differences to local database appears

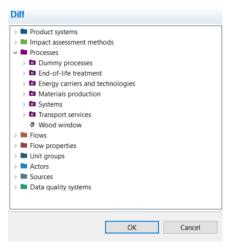

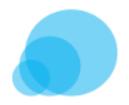

#### Exemplary use case – work flow

User 2 makes change in local data and commits again to repository

User 1 makes change in local data and wants to commit

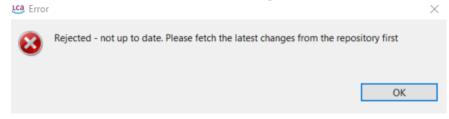

User 1 fetches changes

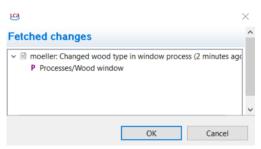

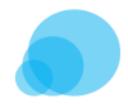

#### Exemplary use case – work flow

Diff tool shows the differences in the data

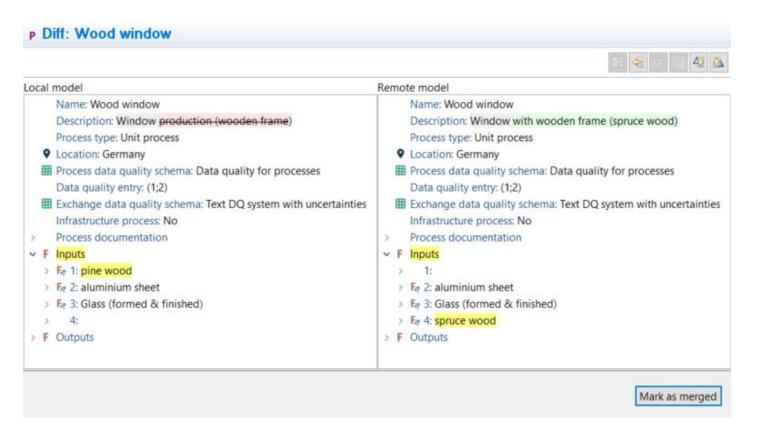

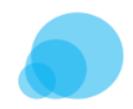

#### Exemplary use case – work flow

Commit history in the web app

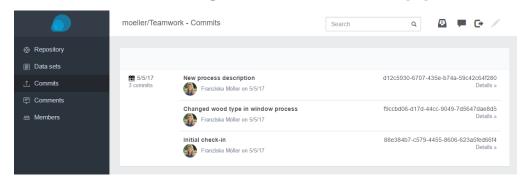

Commit history in openLCA

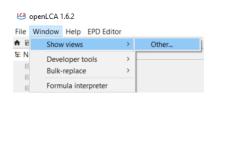

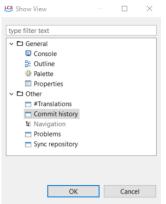

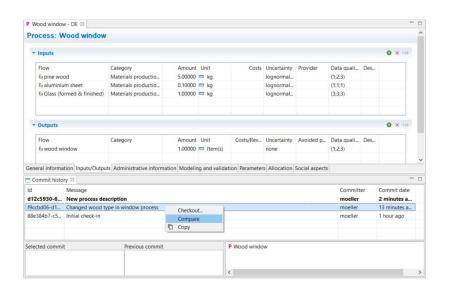

### New features in 1.6 Update manager

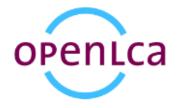

When opening a database that is not up-to-date all possible updates are shown

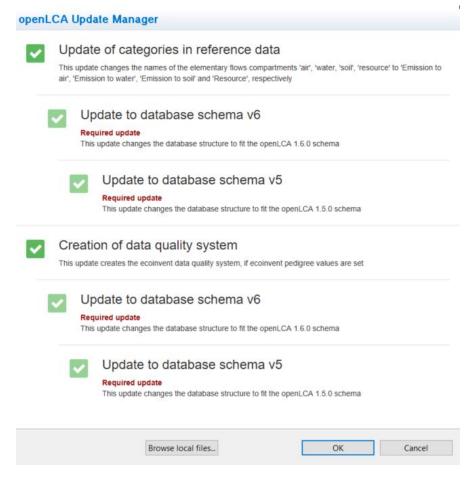

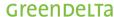

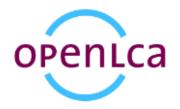

- All updates are checked by default (recommended)
- Required updates have to be installed

• Optional updates can be un-checked and installed later OpenLCA Update Manager

|   | Update of categories in reference data                                                                                                    |
|---|----------------------------------------------------------------------------------------------------|
|   | This update changes the names of the elementary flows compartments 'air', 'water, 'soil', 'resource' to 'Emission tair', 'Emission to water', 'Emission to soil' and 'Resource', respectively |
| ī | Update to database schema v6                                                                                                    |
|   | Required update This update changes the database structure to fit the openLCA 1.6.0 schema                                                                                                    |
|   | Update to database schema v5                                                                                                    |
|   | Required update This update changes the database structure to fit the openLCA 1.5.0 schema                                                                                                    |
|   | reation of data quality system                                                                                                    |
|   | is update creates the ecoinvent data quality system, if ecoinvent pedigree values are set                                                                                                    |
| ı | Update to database schema v6                                                                                                    |
|   | Required update This update changes the database structure to fit the openLCA 1.6.0 schema                                                                                                    |
|   | Update to database schema v5                                                                                                    |
|   | opulate to database soriema vo                                                                                                    |
|   | Required update This update changes the database structure to fit the openLCA 1.5.0 schema                                                                                                    |
|   | Required update                                                                                                    |

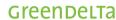

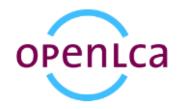

Open Update manager from database

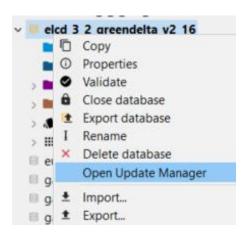

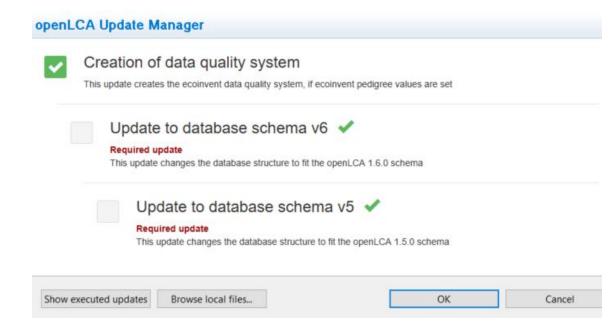

Choose the updates which you want to run

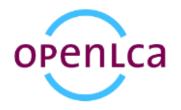

If no optional updates are available

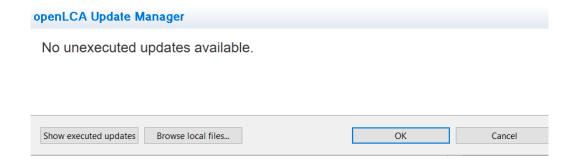

Show/hide executed updates

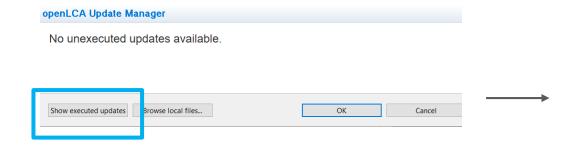

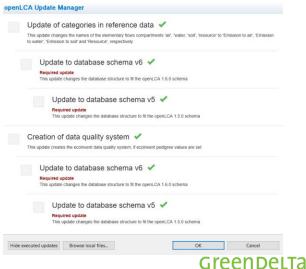

# Other improvements

#### openLCA Other improvements

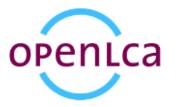

- Graphical improvements: No more pie charts (in General information and grouping tab)
  - → to be able to display negative results

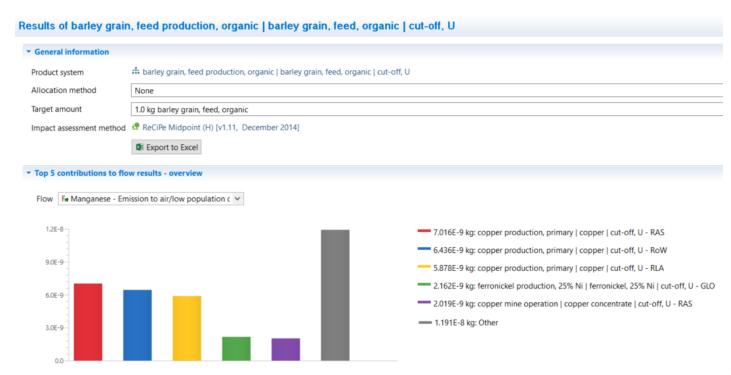

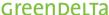

#### openLCA Other improvements

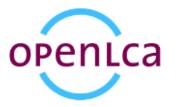

Clean-up of Analysis results (New tab "Impact analysis")

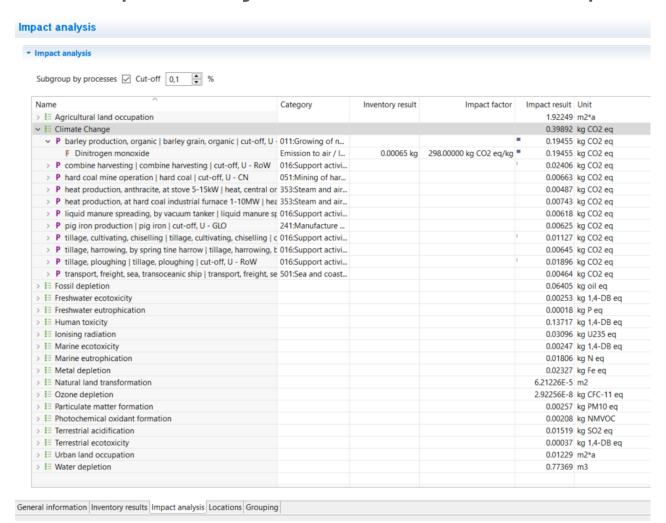

#### openLCA Other improvements

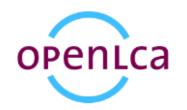

- Process results tab table entries can now be copied to clipboard
- New Hungarian translation

#### Sneak peek

 It will be possible in the next version (1.6.3) to save calculated result

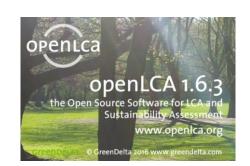

→ create an aggregated (system) process out of a product system

## Upcoming trainings

### openLCA Upcoming trainings

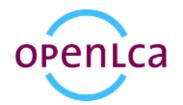

#### Group trainings

**Upcoming group trainings** 

| May 8 2017, 2pm CEST: FREE Webinar: What's new in openLCA 1.6?                    | •        |
|-----------------------------------------------------------------------------------|----------|
| May 22 & 23 2017: Life Cycle Assessment with openLCA (Berlin, Germany)            | <b>•</b> |
| June 13 & 14 2017: Life Cycle Assessment with openLCA (Paris or Bordeaux, France) | •        |
| June 2017: Introduction to openLCA and Life Cycle Assessment (Medellín, Colombia) | •        |
| Sept/Oct 2017: Life Cycle Assessment with openLCA (Berlin, Germany)               | •        |

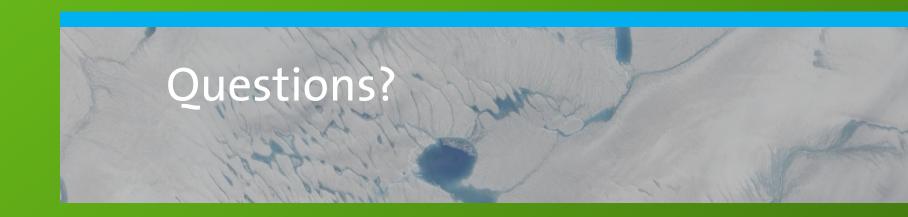

#### Greendelta

sustainability consulting + software

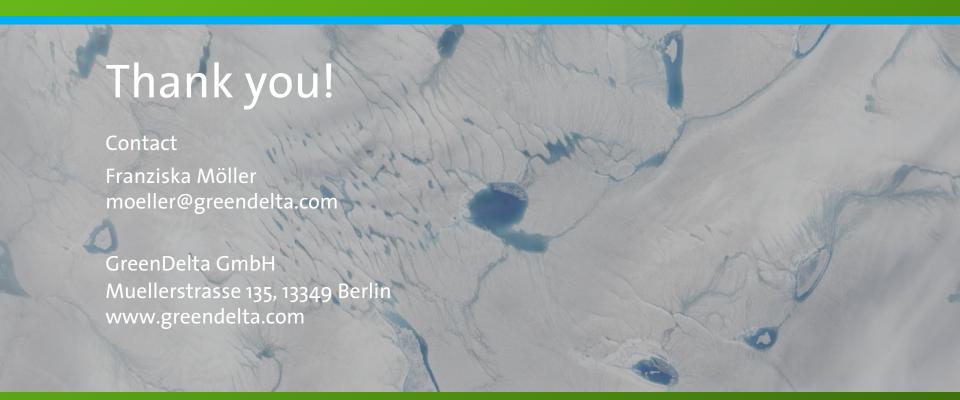